## 5 **児童・生徒**:Teams会議に参加

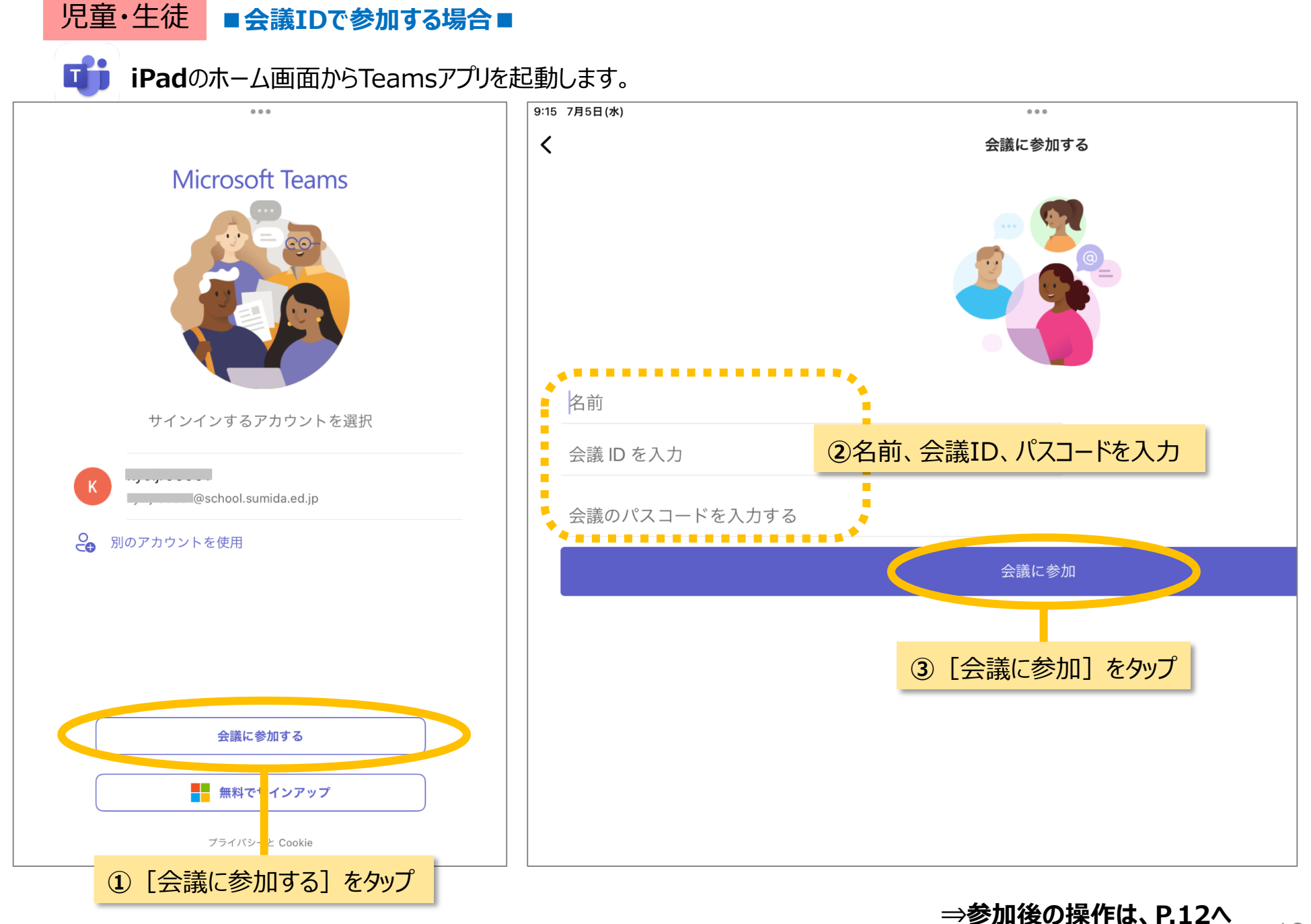

## **■会議リンク(URLやQRコード)で参加する場合■** 児童・生徒

**iPad**で会議のリンクをクリック、または、QRコードを読み込みます。

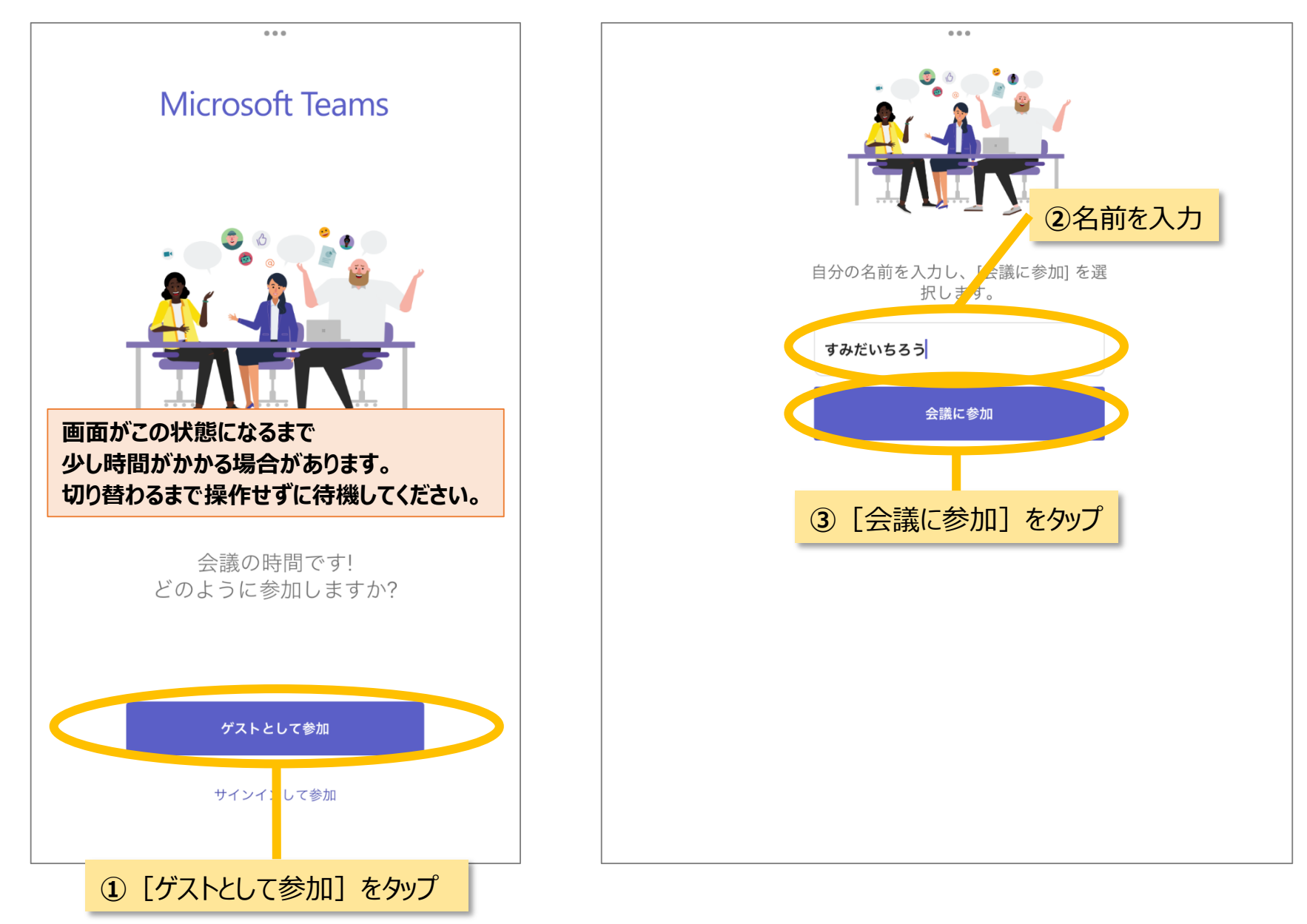

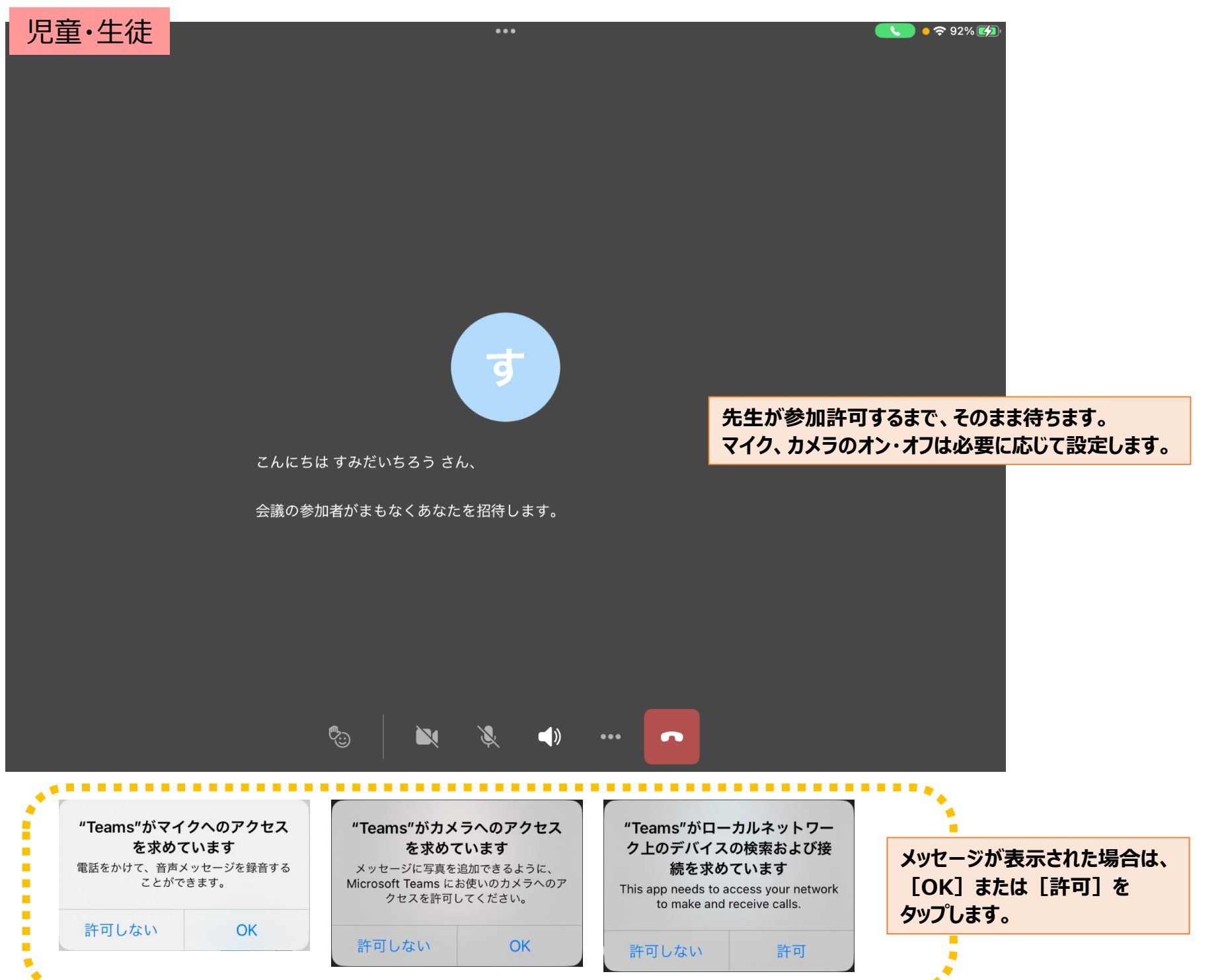

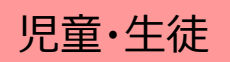

児童・生徒のiPadで、Teams会議に参加できるようになります。

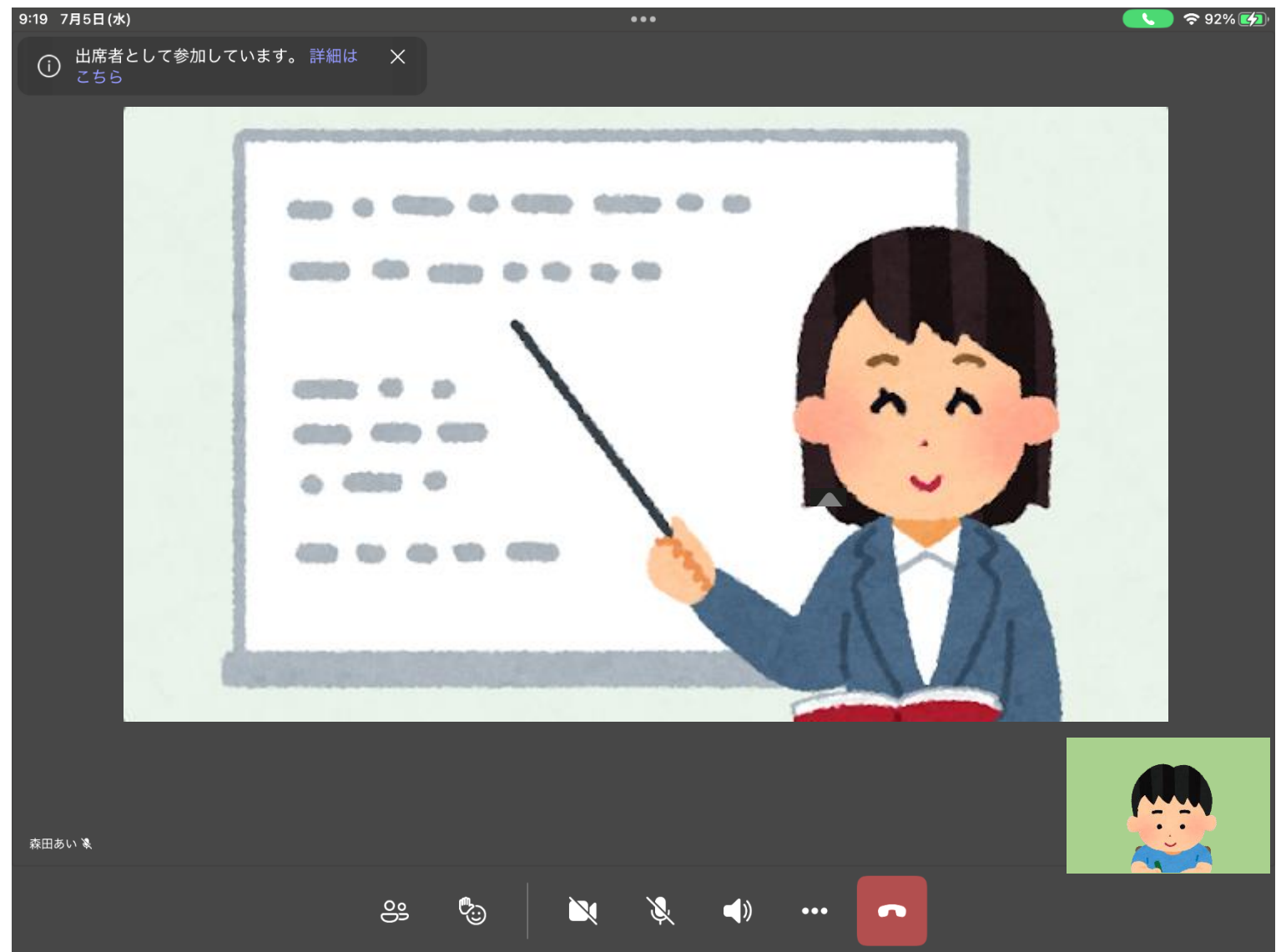